# **Procedure Manual for Integrated GSSMaker**

## **1. Download Integrated GSSMaker and the ECETOC TRA Tool**

- $\Diamond$  Download both Integrated GSSMaker and the ECETOC TRA Tool and save them in an appropriate location on your computer.
- $\Diamond$  The versions of Integrated GSSMaker and the ECETOC TRA Tool must match. The file name of Integrated GSSMaker contains the compatibility information for TRA Tool. The file naming rule of Integrated GSSMaker is as explained below.

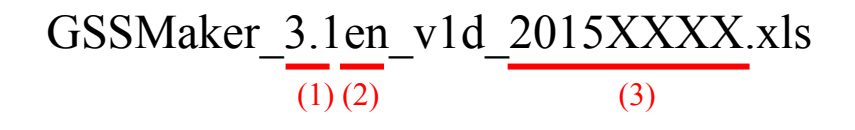

- (1) The version number of the compatible TRA Tool is shown here. In this example, Integrated GSSMaker is compatible with TRA 3.1.
- (2) The language of Integrated GSSMaker is shown here. The Japanese version is indicated as "jp" and the English version as "en." In this example, Integrated GSSMaker is a Japanese version.
- (3) The version and the release date of Integrated GSSMaker are shown here.
- $\Diamond$  To download the TRA Tool, first open the download URL below and click the "Download Integrated" Tool button" at the right side of the screen (indicated with a red circle in the screenshot image below). Then, send the user information to start the download.
- For detailed instruction on how to download, please refer to "GPS/JIPS Risk Assessment Use of ECETOC-TRA-" under "GPS/JIPS Seminar (Practice II)" in the Information Materials page of BIGDr.

[TRA Tool download URL] http://www.ecetoc.org/tra

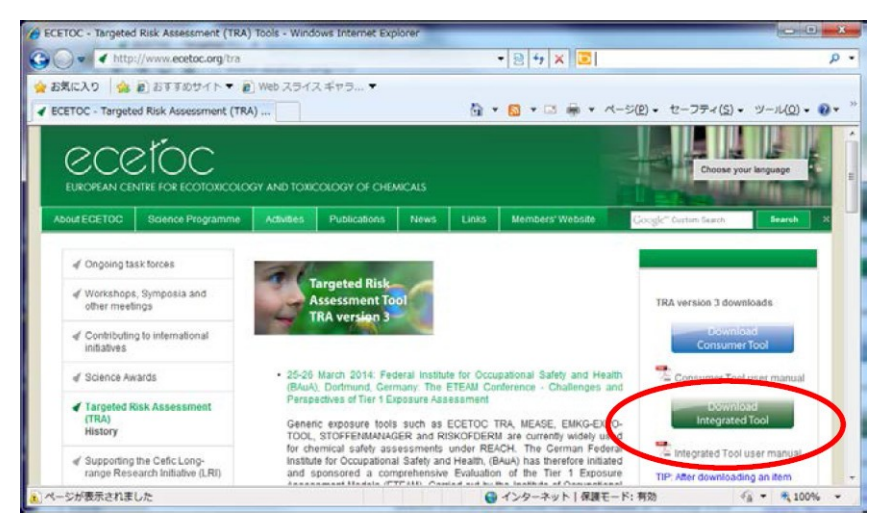

**Figure 1: TRA Tool download screen**

#### **2. Enter the File Location of the TRA Tool in Integrated GSSMaker**

- Open Integrated GSSMaker. If a security warning is displayed, click the "Activate the contents" or "Activate macro" button.
- $\Diamond$  Once macro is activated, the following message appears: "Going to website BIGDr To enable linkage to the Help.Are you sure? (If you are already logged in,select "no")(Either do not affect the normal operation.)"

Please select either "Yes" or "No."

 $\Diamond$  Select the "Configuration" sheet and enter the file location (path) of the TRA Tool. In the example below, the path is "C:\Users\1018795\Documents\GSSMaker\TRAv3.1/". Please do not forget to put "/" at the end of the path.

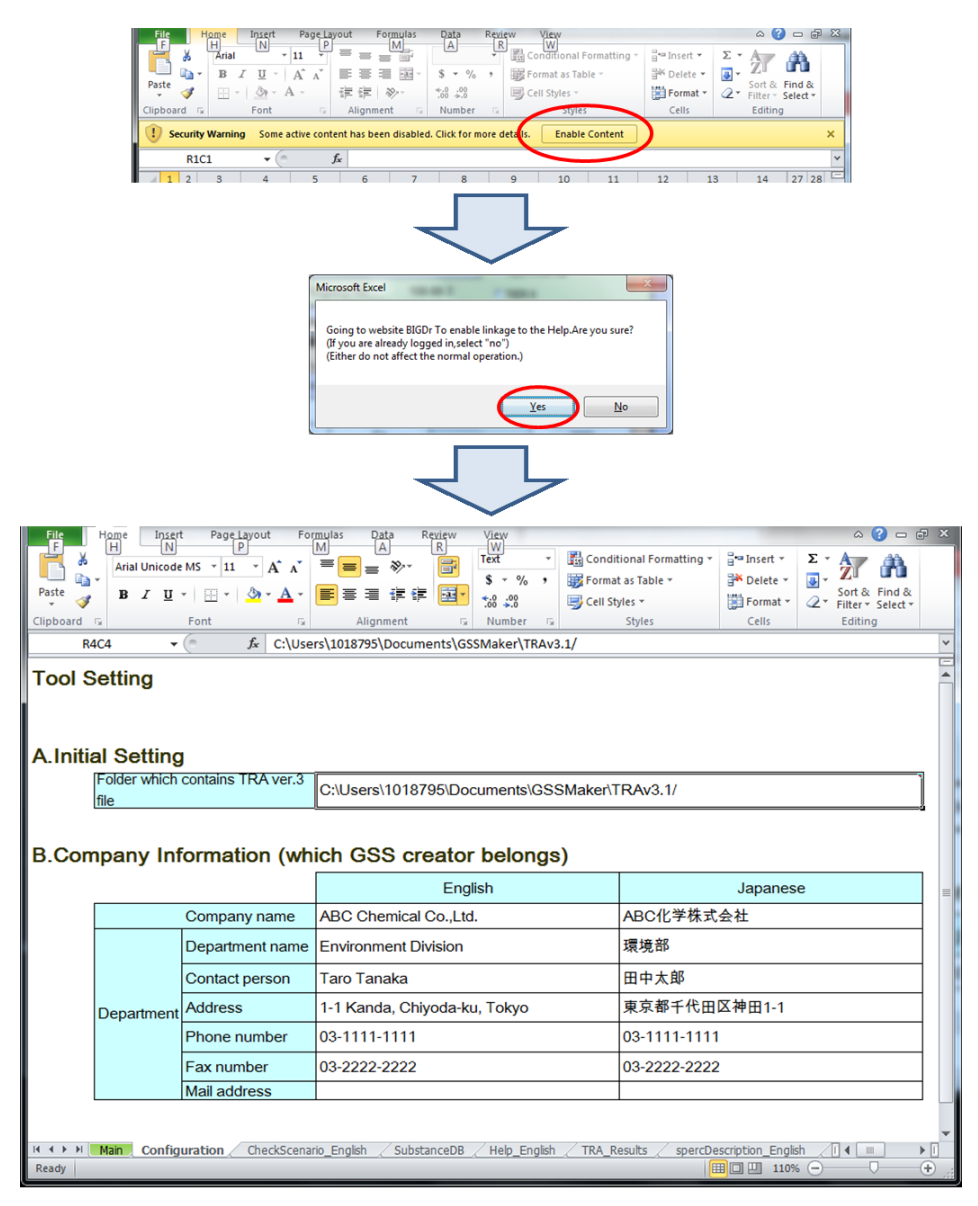

**Figure 2: The Configuration sheet of Integrated GSSMaker**

## **3. Run the Tutorials**

- Integrated GSSMaker is equipped with the tutorial function in the "CheckScenario\_English" sheet to help the users learn how to use the program.
- $\Diamond$  The tutorial follows the steps described in the table below. By following these steps, you can go through the general functions of Integrated GSSMaker.

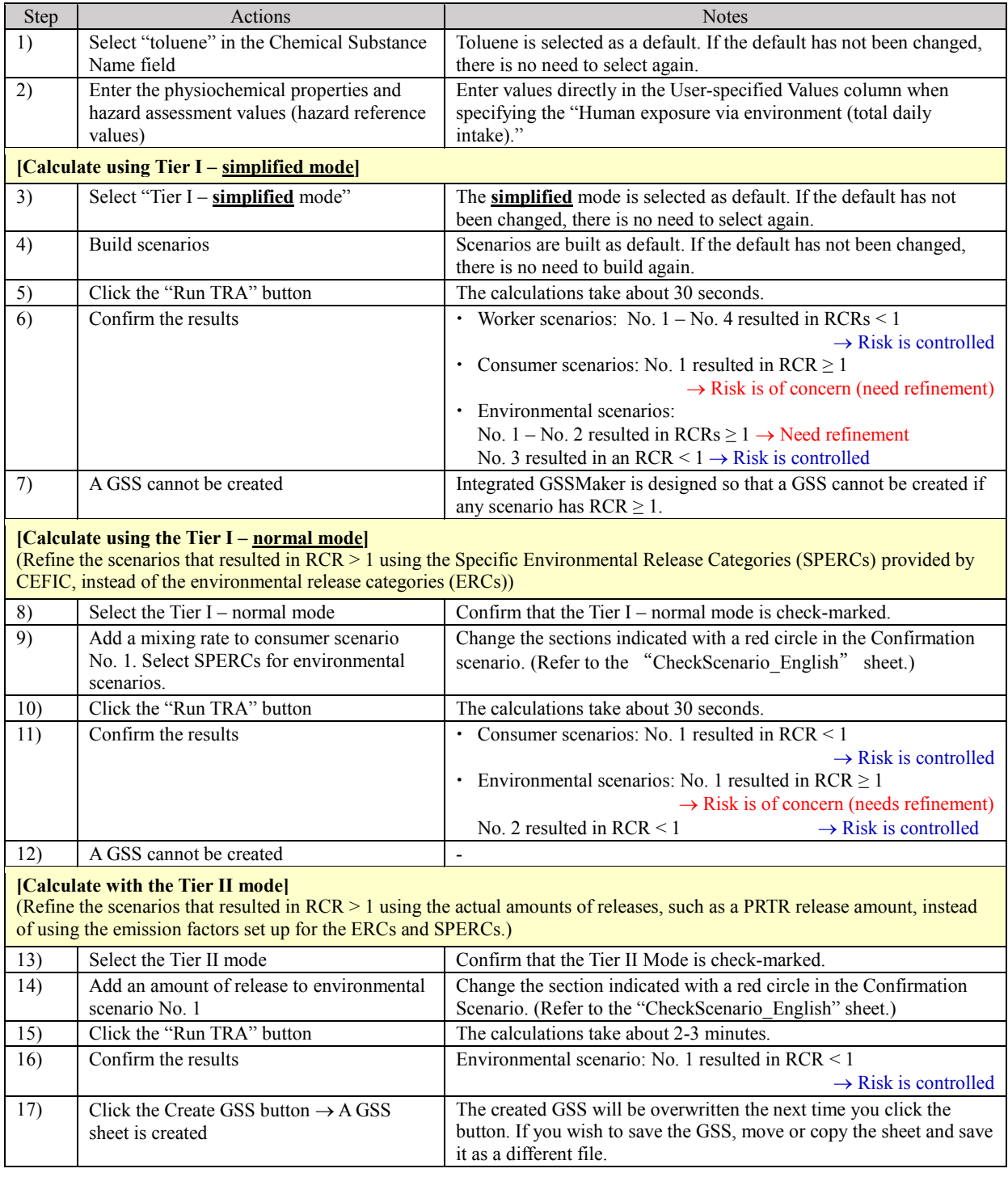

#### **Table 1: The procedure of tutorial**

## **4. Enter the Calculation Mode, Name and Information of the Chemical Substance, and Build Scenarios**

 $\Diamond$  Enter the name and information of a chemical substance and build scenarios in the Main sheet.

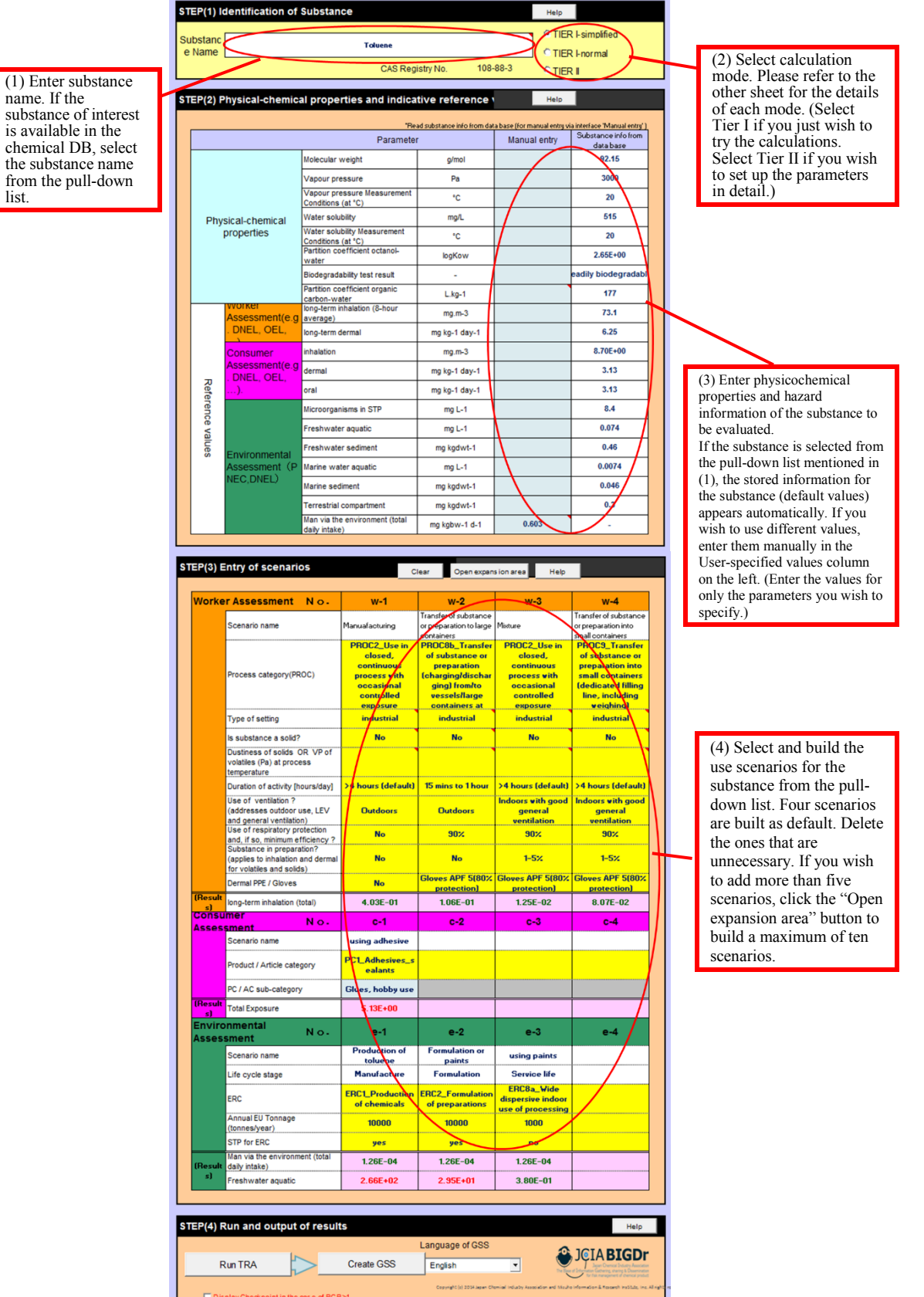

**Figure 3: The "Main" sheet of Integrated GSSMaker**

 $\Diamond$  When the "Tier I - normal mode" is selected as the calculation mode, SPERC codes can be selected as parameters for environmental exposure assessment. To see the descriptions of the codes, right click the SPERC code selection cell and choose "GSSMaker: Show Description" from the menu displayed. The list of selectable codes and their descriptions is opened in a different sheet. Select the applicable code on the main sheet after confirming the list.

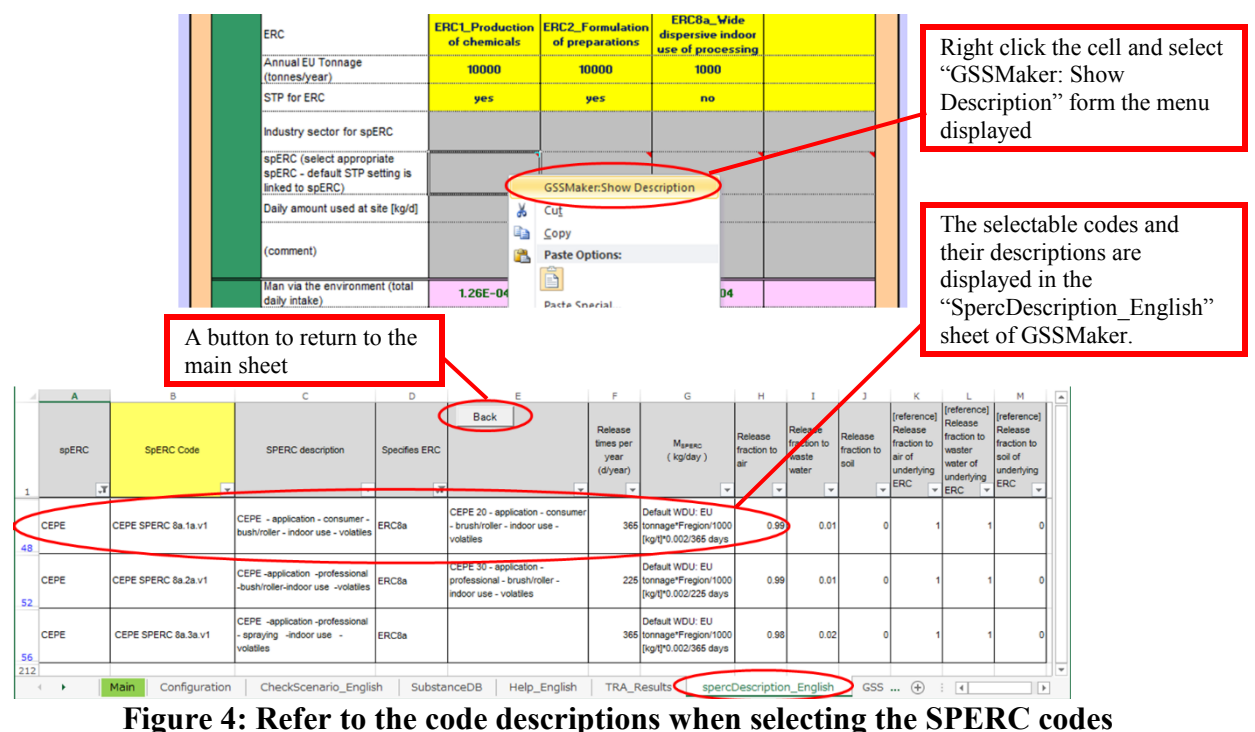

**(Only for Tier I - normal mode)**

- $\Diamond$  Information of the substances that can be selected in the "Substance Name" field of the "Main" sheet is available in the "SubstanceDB" sheet.
- $\Diamond$  You can add and save your own substance names, physiochemical properties, and hazard information in the rows below the Substance ID 20. By selecting an added substance name which appears in the "Substance Name" field of the "Main" sheet, the information added by the user will be entered automatically.

|                      | $\mathbf{1}$    | $\overline{2}$                                                                                                    | $\overline{3}$                                     | $\overline{a}$                                | 6                  | $\mathbf{R}$                                  | 10 <sup>10</sup> | 12                  | 14                       | 16                          | 18           | 19                                               | 20                       | 22                                  | 23                       | 24                                                                                    |                        |
|----------------------|-----------------|----------------------------------------------------------------------------------------------------|----------------------------------------------------|-----------------------------------------------|--------------------|-----------------------------------------------|------------------|---------------------|--------------------------|-----------------------------|--------------|--------------------------------------------------|--------------------------|-------------------------------------|--------------------------|---------------------------------------------------------------------------------------|------------------------|
| $\mathbf{1}$         |                 |                                                                                                    |                                                    |                                               |                    | <b>TRA model parameters</b>                   |                  |                     |                          |                             |              |                                                  |                          |                                     |                          |                                                                                       |                        |
|                      |                 |                                                                                                    |                                                    |                                               |                    |                                               |                  |                     |                          |                             |              |                                                  |                          |                                     |                          |                                                                                       |                        |
| $\overline{2}$       |                 |                                                                                                    |                                                    |                                               |                    | <b>Physical-chemical properties</b><br>Vapour |                  |                     |                          | Unit of                     |              |                                                  | Partition                |                                     |                          | <b>Worker</b>                                                                         |                        |
| Subst                |                 |                                                                                                    |                                                    | Molecul                                       | Vapour             | pressure                                      | Water            | Water<br>solubility | Partition<br>coefficient | Partition                   | Biodegrad    |                                                  | coefficient              | Reference                           |                          | ong-term<br>nhalation                                                                 |                        |
| ance                 |                 | Substance name                                                                                                    |                                                    | ar                                            | pressure           | Measure                                       | solubility       | Measure             | octanol-                 | coefficient                 | ability test |                                                  | organic                  | Source/Note                         |                          | 8-hour                                                                                |                        |
| ID<br>$\overline{3}$ |                 |                                                                                                    |                                                    | weight                                        |                    | ment                                          |                  | ment                | water                    | octanol-water               | result       |                                                  | carbon-                  |                                     |                          | iverage)                                                                              |                        |
| $\overline{4}$       |                 |                                                                                                    |                                                    | g/mol                                         | Pa                 | °C                                            | mg/L             | °C                  |                          | logKow/Kow                  |              |                                                  | $L.kg-1$                 |                                     |                          | mg.m <sup>3</sup>                                                                     |                        |
| 5                    |                 | Japanese                                                                                                    | English                                            |                                               |                    |                                               |                  |                     |                          |                             | Japanese     | English                                          |                          | Japanese                            | English                  |                                                                                       |                        |
| 19                   |                 | 13 ジクロロメタン (別名はDichloromethane                                                                                      |                                                    | 84.93                                         | 45000              |                                               | 16000            |                     | 1.3                      | logKow                      |              | 分解されなnot biodegradable                           |                          | 18 化審法リスク評価                         |                          |                                                                                       |                        |
| 20                   | $14$ 1          |                                                                                                    | 3 - ジクロロプロ1,3-Dichloroprop-1-ene 110.97            |                                               | 2800               |                                               | 2600             |                     | 2.02                     | logKow                      |              | 分解されな not biodegradable                          |                          | 32 化審法リスク評価                         |                          |                                                                                       |                        |
| 21                   |                 | 15 ペンゼン                                                                                                    | Benzene                                            | 78.11                                         | 10000              |                                               | 1700             |                     | 2.16                     | logKow                      | 易分解          | readily biodegradable                            |                          | 130 化審法リスク評価                        |                          | 0.32                                                                                  | $\Omega$               |
| 22                   |                 | $16$   1.                                                                                                    | 2.4 - トリメチル1.2.4-Trimethylbenzene                  | 120.2                                         | 200                |                                               | 53               |                     | 3.78                     | logKow                      |              | 分解されなnot biodegradable                           |                          | 540 化審法リスク評価                        |                          |                                                                                       |                        |
| 23<br>24             |                 | 17 フタル酸ピス (2 - 工引Bis(2-ethylhexan-1-yl)   390.57<br>$18 \times 7$ : $2 \times 7$ (4 1 Ris(4-isocyanatopheny) 250.26 |                                                    |                                               | 3.4E-05<br>0.002   |                                               | 9.3<br>64        |                     | 8.65<br>$\overline{AB}$  | logKow<br><b>IngKow</b>     | 易分解          | readily biodegradable<br>分解水丸な not hiodeoradable |                          | 170000 化審法リスク評価<br>8000 #実法リスク課信    |                          | 0.24                                                                                  |                        |
| 25                   |                 | 19 テスト                                                                                                    | test                                               | 92.15                                         | 3000               | 20                                            |                  |                     |                          | logKow                      |              |                                                  |                          |                                     |                          | 73.1                                                                                  |                        |
| 26                   |                 | 20 テスト2                                                                                                    | test2                                              |                                               |                    |                                               |                  |                     |                          |                             |              |                                                  |                          |                                     |                          |                                                                                       |                        |
| 27                   |                 | 21 テスト3                                                                                                    | test <sub>3</sub>                                  |                                               |                    |                                               |                  |                     |                          |                             |              |                                                  |                          |                                     |                          |                                                                                       |                        |
| 28                   | 22              |                                                                                                    |                                                    |                                               |                    |                                               |                  |                     |                          | logKow                      |              | 0                                                |                          |                                     |                          |                                                                                       |                        |
| 29                   | 23              |                                                                                                    |                                                    |                                               |                    |                                               |                  |                     |                          | logKow                      |              | $\overline{0}$                                   |                          |                                     |                          |                                                                                       |                        |
| 30                   | $\overline{24}$ |                                                                                                    |                                                    |                                               |                    |                                               |                  |                     |                          | logKow                      |              | $\overline{0}$                                   |                          |                                     |                          |                                                                                       |                        |
| 31<br>32             | 25<br>26        |                                                                                                    |                                                    |                                               |                    |                                               |                  |                     |                          | logKow<br>logKow            |              | $\overline{0}$<br>$\overline{0}$                 |                          |                                     |                          |                                                                                       |                        |
| 33                   | $\overline{27}$ |                                                                                                    |                                                    |                                               |                    |                                               |                  |                     |                          | InnKnw                      |              | $\overline{0}$                                   |                          |                                     |                          |                                                                                       |                        |
| $14$ $4$             | H               | Configuration<br>Main                                                                                               | CheckScenario Er                                   |                                               | <b>SubstanceDB</b> | Hel                                           | English          |                     | <b>TRA Results</b>       | spercDescription_English    |              | ಲ                                                |                          |                                     | $\sqrt{4}$ $\sqrt{3}$    |                                                                                       |                        |
| Ready                |                 |                                                                                                    |                                                    |                                               |                    |                                               |                  |                     |                          |                             |              |                                                  |                          | $\Box$ $\Box$ $\Box$ 100% $\ominus$ |                          | o                                                                                     | $(\textcolor{red}{+})$ |
|                      |                 | <b>STEP(1) Identification of Substance</b>                                                                          |                                                    |                                               |                    |                                               |                  |                     | Help                     | © TIER I-simplified         |              |                                                  |                          |                                     |                          | "SubstanceDB" sheet in the<br>rows below the Substance<br>ID 20 (indicated by the red |                        |
| <b>Substance</b>     |                 |                                                                                                    |                                                    | test                                          |                    |                                               |                  |                     |                          |                             |              |                                                  | frame).                  |                                     |                          |                                                                                       |                        |
| Name                 |                 | 1,3-Dichloroprop-1-ene                                                                                              |                                                    |                                               |                    |                                               |                  |                     |                          | <b>TIER I-normal</b>        |              |                                                  |                          |                                     |                          |                                                                                       |                        |
|                      |                 | Benzene                                                                                                    |                                                    |                                               |                    |                                               |                  |                     | <b>TIER I</b>            |                             |              |                                                  |                          |                                     |                          |                                                                                       |                        |
|                      |                 | 1,2,4-Trimethylbenzene<br>Bis(2-ethylhexan-1-yl) phthalate                                                          |                                                    |                                               |                    |                                               |                  |                     |                          |                             |              |                                                  |                          |                                     |                          |                                                                                       |                        |
| STEP(2) Ph           |                 | cocyanatophenyl) methane                                                                                            |                                                    |                                               |                    |                                               |                  |                     | lelp                     |                             |              |                                                  |                          |                                     |                          |                                                                                       |                        |
|                      |                 | <b>Caste</b>                                                                                                    |                                                    |                                               |                    |                                               |                  |                     |                          |                             |              |                                                  |                          |                                     | (2) The added substance  |                                                                                       |                        |
|                      |                 | test 3                                                                                                    |                                                    |                                               |                    |                                               |                  |                     |                          | Substance info from data    |              |                                                  |                          |                                     |                          |                                                                                       |                        |
|                      |                 |                                                                                                    |                                                    |                                               | Parameter          |                                               |                  |                     | Manual entry             | base                        |              |                                                  |                          |                                     | name will appear in the  |                                                                                       |                        |
|                      |                 |                                                                                                    | Molecular weight                                   |                                               |                    | a/mol                                         |                  |                     |                          | 92.15                       |              |                                                  |                          |                                     |                          | "Substance Name" field of                                                             |                        |
|                      |                 |                                                                                                    | Vapour pressure                                    |                                               |                    | Pa                                            |                  |                     |                          | 3000                        |              |                                                  |                          |                                     |                          | the Main sheet. By selecting                                                          |                        |
|                      |                 |                                                                                                    | Vapour pressure Measurement<br>Conditions (at °C)  |                                               |                    | *C                                            |                  |                     |                          | 20                          |              |                                                  |                          |                                     | the added substance, its |                                                                                       |                        |
|                      |                 | Physical-chemical properties                                                                                        | <b>Water solubility</b>                            |                                               |                    | mg/L                                          |                  |                     |                          |                             |              |                                                  | information added by the |                                     |                          |                                                                                       |                        |
|                      |                 |                                                                                                    | Water solubility Measurement<br>Conditions (at °C) |                                               |                    | °C                                            |                  |                     |                          |                             |              |                                                  |                          |                                     | user will be entered     |                                                                                       |                        |
|                      |                 |                                                                                                    |                                                    | Partition coefficient octanol-water<br>logKow |                    |                                               |                  |                     |                          | automatically (indicated by |              |                                                  |                          |                                     |                          |                                                                                       |                        |
|                      |                 |                                                                                                    | Biodegradability test result                       |                                               |                    |                                               |                  |                     |                          |                             |              |                                                  | the red frame).          |                                     |                          |                                                                                       |                        |
|                      |                 |                                                                                                    | Partition coefficient organic carbon-<br>water     |                                               |                    | $L.kg-1$                                      |                  |                     |                          |                             |              |                                                  |                          |                                     |                          |                                                                                       |                        |
|                      |                 | Worker                                                                                                    | long-term inhalation (8-hour                       |                                               |                    | $mg.m-3$                                      |                  |                     |                          | 73.1                        |              |                                                  |                          |                                     |                          |                                                                                       |                        |
|                      |                 | Assessment(e.g.<br>DNEL, OEL, )                                                                                     | average)<br>long-term dermal                       |                                               |                    | mg kg-1 day-1                                 |                  |                     |                          | 6.25                        |              |                                                  |                          |                                     |                          |                                                                                       |                        |
|                      |                 |                                                                                                    |                                                    |                                               |                    |                                               |                  |                     |                          |                             |              |                                                  |                          |                                     |                          |                                                                                       |                        |

**Figure 5: How to save a new substance to the "SubstanceDB"**<br>**Figure 5: How to save a new substance to the "SubstanceDB"** 

## **5. Perform the TRA Calculations and Confirm the Results**

## **(1) Perform the TRA calculations**

 After entering all the necessary information, press the "Run TRA" button. The TRA tool is launched and the calculations will be performed.

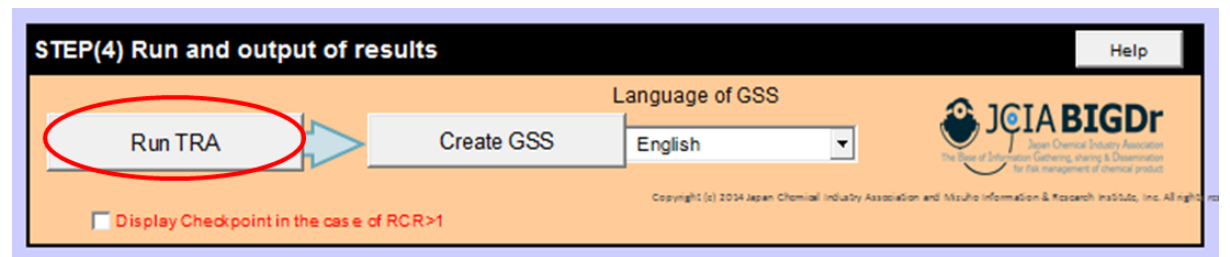

**Figure 6: The Run TRA button on the "Main" sheet of Integrated GSSMaker**

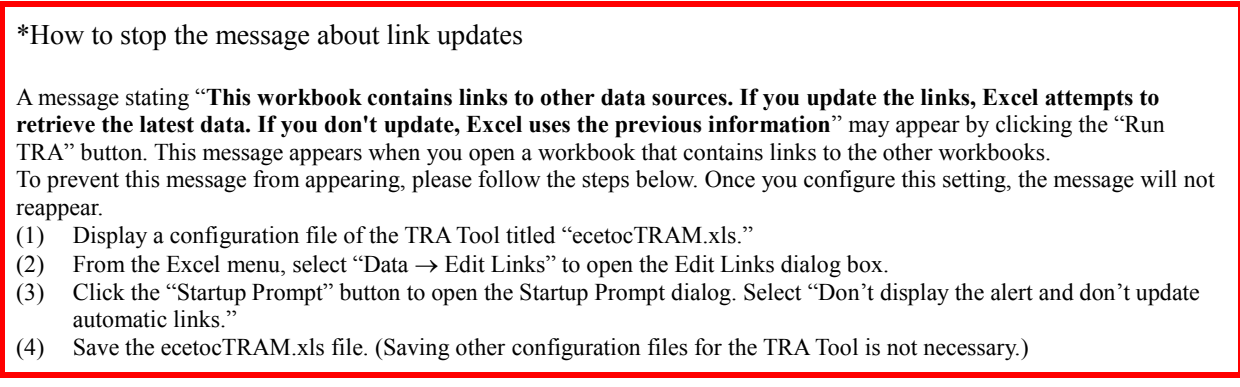

## **(2) Confirmation and evaluation of the results**

- $\diamond$  Once the calculations are completed, the risk characterization ratios (RCRs) are updated.
- $\Diamond$  The RCRs are displayed in blue when RCR < 1 and in red when RCR  $\geq$  1. For the scenarios that resulted in  $RCR \geq 1$ , refine the scenario buildings. (GSSMaker is designed so that a GSS cannot be created if any scenario has  $RCR \ge 1$ .)
	- \* The image below shows the results of an assessment performed by the ECETOC TRA 3.1. The results vary depending on the version of a TRA.

| Transfer of substance<br>Transfer of substance<br>Scenario name<br>or preparation to large Misture<br>Manuafacturing<br>or preparation into<br>small containers<br>containers<br><b>PROC2_Use in</b><br><b>PROC2_Use in</b><br><b>PROC9_Transfer</b><br><b>PROC8b_Transfer</b><br>of substance or<br>closed,<br>of substance or<br>closed,<br>preparation into<br>continuous<br>preparation<br>continuous<br>Process category(PROC)<br>small containers<br>process with<br>(charging/dischar<br>process with<br><b>(dedicated filling</b><br>occasional<br>ging) from/to<br>occasional<br>controlled<br>vessels/large<br>controlled<br>line, including<br><mark>containers at</mark><br>weighing)<br>exposure<br>exposure<br><b>industrial</b><br>industrial<br>industrial<br>industrial<br><b>Type of setting</b><br>Is substance a solid?<br><b>No</b><br><b>No</b><br><b>No</b><br><b>No</b><br>Dustiness of solids OR VP of<br>volatiles (Pa) at process<br>temperature<br>>4 hours (default)<br>15 mins to 1 hour<br>>4 hours (default)<br>>4 hours (default)<br>Duration of activity [hours/day]<br>Use of ventilation?<br>Indoors with good<br><b>Indoors with good</b><br>(addresses outdoor use, LEV<br><b>Outdoors</b><br><b>Outdoors</b><br>general<br>general<br>and general ventilation)<br>ventilation<br>ventilation<br>$RCR \ge 1$ is displayed in<br>Use of respiratory protection<br><b>90%</b><br>90 <sub>x</sub><br>90 <sub>2</sub><br><b>No</b><br>red. Refine the scenario.<br>and, if so, minimum efficiency?<br>Substance in preparation?<br>(A GSS cannot be<br>$1 - 52$<br>$1 - 5x$<br><b>No</b><br>(applies to inhalation and dermal<br>No<br>created when RCR<br>for volatiles and solids)<br>Gloves APF 5180% Gloves APF 5(80% Gloves APF 5(80%<br>remains above 1.)<br>Dermal PPE / Gloves<br><b>No.</b><br>protection)<br>protection)<br><b>protection</b><br>(Result<br>4.03E-01<br>long-term inhalation (total)<br>$1.06E - 01$<br>$1.25E - 02$<br>8.07E-02<br>Consumer<br>$c-3$<br>No.<br>$c-1$<br>$c-2$<br>$c-4$<br><b>Assessment</b><br>Scenario name<br>using adhesive<br>PC1_Adhesives_s<br>Product / Article category<br>ealants<br>PC / AC sub-category<br>Glues, hobby use<br><b>Total Exposure</b><br>$5.13E+00$<br><b>Environmental</b><br>$e-2$<br>$e-3$<br>No.<br>e-1<br>$e-4$<br>Assessment<br><b>Production of</b><br><b>Formulation or</b><br>Scenario name<br>using paints<br>toluene<br>paints<br><b>Formulation</b><br><b>Manufacture</b><br><b>Service life</b><br>Life cycle stage<br><b>ERC8a Wide</b><br><b>ERC1_Production</b><br><b>ERC2_Formulation</b><br><b>ERC</b><br>dispersive indoor<br>of chemicals<br>of preparations<br>use of processing<br>Annual EU Tonnage<br>10000<br>10000<br>1000<br>(tonnes/year)<br><b>STP for ERC</b><br>yes<br>yes<br>no<br>Man via the environment (total<br>$1.26E - 04$<br>$1.26E - 04$<br>$1.26E - 04$<br>daily intake)<br>Freshwater aquatic<br><b>REE+02</b><br>$3.80E - 01$<br>$2.95E + 01$<br>STEP(4) Run and output of results<br>Help<br>Language of GSS<br>A <b>BIGDr</b><br><b>Create GSS</b><br><b>Run TRA</b><br>English |                          | <b>Worker Assessment</b><br>No. | $W-1$ | w-2 | $w-3$ | $w-4$ |  |
|----------------------------------------------------------------------------------------------------|--------------------------|---------------------------------|-------|-----|-------|-------|--|
|                                                                                                    |                          |                                 |       |     |       |       |  |
|                                                                                                    |                          |                                 |       |     |       |       |  |
|                                                                                                    |                          |                                 |       |     |       |       |  |
|                                                                                                    |                          |                                 |       |     |       |       |  |
|                                                                                                    |                          |                                 |       |     |       |       |  |
|                                                                                                    |                          |                                 |       |     |       |       |  |
|                                                                                                    |                          |                                 |       |     |       |       |  |
|                                                                                                    |                          |                                 |       |     |       |       |  |
|                                                                                                    |                          |                                 |       |     |       |       |  |
|                                                                                                    |                          |                                 |       |     |       |       |  |
|                                                                                                    |                          |                                 |       |     |       |       |  |
|                                                                                                    |                          |                                 |       |     |       |       |  |
|                                                                                                    |                          |                                 |       |     |       |       |  |
|                                                                                                    |                          |                                 |       |     |       |       |  |
|                                                                                                    |                          |                                 |       |     |       |       |  |
|                                                                                                    |                          |                                 |       |     |       |       |  |
|                                                                                                    |                          |                                 |       |     |       |       |  |
|                                                                                                    |                          |                                 |       |     |       |       |  |
|                                                                                                    |                          |                                 |       |     |       |       |  |
|                                                                                                    |                          |                                 |       |     |       |       |  |
|                                                                                                    |                          |                                 |       |     |       |       |  |
|                                                                                                    |                          |                                 |       |     |       |       |  |
|                                                                                                    |                          |                                 |       |     |       |       |  |
|                                                                                                    |                          |                                 |       |     |       |       |  |
|                                                                                                    |                          |                                 |       |     |       |       |  |
|                                                                                                    |                          |                                 |       |     |       |       |  |
|                                                                                                    |                          |                                 |       |     |       |       |  |
|                                                                                                    |                          |                                 |       |     |       |       |  |
|                                                                                                    |                          |                                 |       |     |       |       |  |
|                                                                                                    |                          |                                 |       |     |       |       |  |
|                                                                                                    |                          |                                 |       |     |       |       |  |
|                                                                                                    |                          |                                 |       |     |       |       |  |
|                                                                                                    |                          |                                 |       |     |       |       |  |
|                                                                                                    |                          |                                 |       |     |       |       |  |
|                                                                                                    |                          |                                 |       |     |       |       |  |
|                                                                                                    |                          |                                 |       |     |       |       |  |
|                                                                                                    |                          |                                 |       |     |       |       |  |
|                                                                                                    |                          |                                 |       |     |       |       |  |
|                                                                                                    |                          |                                 |       |     |       |       |  |
|                                                                                                    |                          |                                 |       |     |       |       |  |
|                                                                                                    |                          |                                 |       |     |       |       |  |
|                                                                                                    |                          |                                 |       |     |       |       |  |
|                                                                                                    |                          |                                 |       |     |       |       |  |
|                                                                                                    |                          |                                 |       |     |       |       |  |
|                                                                                                    |                          |                                 |       |     |       |       |  |
|                                                                                                    |                          |                                 |       |     |       |       |  |
|                                                                                                    |                          |                                 |       |     |       |       |  |
|                                                                                                    |                          |                                 |       |     |       |       |  |
|                                                                                                    |                          |                                 |       |     |       |       |  |
|                                                                                                    |                          |                                 |       |     |       |       |  |
|                                                                                                    | (Result<br>s)<br>(Result |                                 |       |     |       |       |  |
|                                                                                                    |                          |                                 |       |     |       |       |  |
|                                                                                                    |                          |                                 |       |     |       |       |  |
|                                                                                                    |                          |                                 |       |     |       |       |  |
|                                                                                                    |                          |                                 |       |     |       |       |  |
|                                                                                                    |                          |                                 |       |     |       |       |  |
|                                                                                                    |                          |                                 |       |     |       |       |  |
|                                                                                                    | s)                       |                                 |       |     |       |       |  |

**Figure 7: The results of an assessment performed by the ECETOC TRA 3.1.**

 $\diamond$  When RCRs exceed 1, display and refer to the "Checkpoint" for considering how to deal with the results. Choose "Display the Checkpoint when an  $RCR \ge 1$ " to show the points in popup balloons.

|                           | <b>Worker Assessment</b><br>No.                                                                                                    | $w-1$                             | $w-2$                                                          | $W-3$                                  | w-4                                                                                                    |
|---------------------------|----------------------------------------------------------------------------------------------------|-----------------------------------|----------------------------------------------------------------|----------------------------------------|----------------------------------------------------------------------------------------------------|
|                           | Scenario name                                                                                                    | Manuafacturing                    | Transfer of substance<br>or preparation to large<br>containers | Mixture                                | Transfer of substance<br>or preparation into                                                                                                    |
|                           |                                                                                                    | <b>PROC2_Use in</b><br>closed,    | <b>PROC8b Transfer</b><br>of substance or                      | <b>PROC2_Use in</b><br>closed,         | small containers<br><b>PROC9_Transfer</b><br>of substance or                                                                                                    |
|                           | Process category(PROC)                                                                                                    | continuous                        | preparation<br>(charging/dischar                               | continuous                             | preparation into<br>small containers                                                                                                    |
|                           |                                                                                                    | process with<br>occasional        | ging) from/to                                                  | process with<br>occasional             | <b>(dedicated filling</b>                                                                                                    |
|                           |                                                                                                    | controlled<br>exposure            | vessels/large<br>containers at                                 | controlled<br>exposure                 | line, including<br>weighing)                                                                                                    |
|                           | Type of setting                                                                                                    | <b>industrial</b>                 | <b>industrial</b>                                              | <b>industrial</b>                      | "Checkpoint when RCR                                                                                                    |
|                           | ls substance a solid?                                                                                                    | <b>No</b>                         | <b>No</b>                                                      | <b>No</b>                              | $>1$ " appear in popup                                                                                                    |
|                           | Dustiness of solids OR VP of<br>volatiles (Pa) at process<br>temperature                                                                                                    |                                   |                                                                |                                        | balloons                                                                                                    |
|                           | Duration of activity [hours/day]                                                                                                    | >4 hours (default)                | 15 mins to 1 hour                                              | >4 hours (default) >4 hours (default)  |                                                                                                    |
|                           | - Process category (PROC)<br>(a<br>There is a difference in the general interpretation of EU and other countries. You need to be careful.<br>- Use of ventilation<br>fo<br>- Use of respiratory protection / Dermal PPE / Gloves |                                   |                                                                |                                        | Did you select [Use of ventilation] correctly? Exposure amount of reduction rate will vary greatly depending on the selection.<br>Did you select respiratory protection, Dermal PPE or Gloves correctly? Exposure amount will greatly reduce by wearing them |
| <b>(Result</b>            | long-term inhalation (total)                                                                                                    | 4.03E-01                          | protection)<br>$1.06E - 01$                                    | protection)<br>$1.25E - 02$            | protection)<br>8.07E-02                                                                                                    |
| s)                        | Consumer<br>N o -                                                                                                    | $c-1$                             | $c-2$                                                          | c-3                                    | $c-4$                                                                                                    |
|                           | Assessment                                                                                                    |                                   |                                                                |                                        |                                                                                                    |
|                           | Scenario name                                                                                                    | using adhesive                    |                                                                |                                        |                                                                                                    |
|                           | Product / Article category                                                                                                    | <b>PC1_Adhesives_s</b><br>ealants |                                                                |                                        |                                                                                                    |
|                           | PC / AC sub-category<br>$\leq$ < Checkpoint in the case of RCR > 1(Consumer assessment) ><br>- Did you select [PC / AC sub-category] correctly? Exposure amount will vary depending on not only [PC/AC category] but also        | Glues, hobby use                  |                                                                |                                        |                                                                                                    |
|                           | Environmental<br>No.                                                                                                    | e-1                               | $e-2$                                                          | e-3                                    | e-4                                                                                                    |
|                           | Assessment<br>Scenario name                                                                                                    | <b>Production of</b><br>toluene   | <b>Formulation or</b><br>paints                                | using paints                           |                                                                                                    |
|                           | Life cycle stage                                                                                                    | <b>Manufacture</b>                | <b>Formulation</b>                                             | <b>Service life</b>                    |                                                                                                    |
|                           | ERC                                                                                                    | of chemicals                      | <b>ERC1_Production ERC2_Formulation</b><br>of preparations     | <b>ERC8a_Wide</b><br>dispersive indoor |                                                                                                    |
|                           | Annual EU Tonnage                                                                                                    | 10000                             | 10000                                                          | use of processing<br>1000              |                                                                                                    |
|                           | (tonnes/year)<br><b>STP for ERC</b>                                                                                                    | yes                               | yes                                                            | no                                     |                                                                                                    |
| (Result)<br>s)<br>(Result | Man via the environment (total<br>daily intake)                                                                                                    | 1.26E-04                          | 1.26E-04                                                       | 1.26E-04                               |                                                                                                    |
|                           | Freshwater aquatic                                                                                                    | 2.66E+02                          | $2.95E+01$                                                     | $3.80E - 01$                           |                                                                                                    |
| s)                        |                                                                                                    |                                   | Check the checkbox to display<br>"Checkpoint when $RCR > 1$ "  |                                        |                                                                                                    |
|                           | STEP(4) Run and output of results                                                                                                    |                                   | Language of GSS                                                |                                        | Help                                                                                                    |

**Figure 8: Display of the Checkpoint when RCR > 1**

#### **6. Create and Save a GPS Safety Summary (GSS)**

- $\Diamond$  After the TRA calculations, confirm that all RCRs are below 1. Then, click the "Create GSS" button to create a GPS Safety Summary (GSS). A GSS is created automatically. (Diagram 10)
- A "GSS" sheet appears once the GSS is completed. The contents of the GSS can be edited. Edit and/or correct the contents as necessary. In the "Exposure" and the "Risk Management Measures" sections, the phrase options are listed on the right side of a GSS template sheet.

|          |                                                 |                                                                                                    |                                                                                                    |                                                                                                    | List of phrase options is                                                                               |
|----------|-------------------------------------------------|----------------------------------------------------------------------------------------------------|----------------------------------------------------------------------------------------------------|----------------------------------------------------------------------------------------------------|----------------------------------------------------------------------------------------------------|
| Exposure |                                                 |                                                                                                    |                                                                                                    |                                                                                                    | displayed on the right side of                                                                          |
|          |                                                 |                                                                                                    |                                                                                                    |                                                                                                    | a GSS template sheet created                                                                            |
|          | Item                                            | <b>Exposure</b>                                                                                                    | option1                                                                                                    | optio                                                                                                    |                                                                                                    |
|          | Workplace exposure                              | During operations in closed, continuous process with controlled exposure, workers may<br>be exposed to substances by skin contact or inhalation, e.g. through maintenance,<br>sampling and equipment breakages.                                                                                                    | Exposure can occur either in<br>a XX manufacturing facility<br>or in the various industrial or                                                   | Thos<br>could be exposed during                                                                           | by Integrated GSSMaker.                                                                                 |
|          |                                                 |                                                                                                    | manufacturing facilities that<br>Exposure can occur either in                                                                                    | maintenance, sampling,<br>Those working with XX in                                                        |                                                                                                    |
|          |                                                 | During transfer of substances or preparations from/to vessels or large containers in<br>dedicated facilities, workers may be exposed to substances by skin contact or<br>inhalation related to fe.g. dust, vapour, aerosols or spillage, and cleaning of equipment)                                                                                                    | a XX manufacturing facility<br>or in the various industrial or<br>manufacturing facilities that                                                  | manufacturing operations<br>could be exposed during<br>maintenance, sampling,                             |                                                                                                    |
|          |                                                 | During transfer of substances or preparations from/to small containers specifically<br>designed to minimize spillage, workers may be exposed to substances by skin contact<br>or inhalation.                                                                                                    | Exposure can occur either in<br>a XX manufacturing facility<br>or in the various industrial or<br>manufacturing facilities that                  | Those working with XX in<br>manufacturing operations<br>could be exposed during<br>maintenance, sampling, |                                                                                                    |
|          | Consumer exposure                               | Used as adhesives, sealants and the like, and consumers may be exposed to<br>substances by skin contact or inhalation.                                                                                                    | XX is not sold for direct<br>consumer use, but it is used direct consumer use, but it<br>as a raw material to make a<br>variety of goods used by | <b>YY GOBS NOT SAIL XX TO</b><br>is used as a raw material to<br>make a variety of goods.                 |                                                                                                    |
|          | <b>Environmental exposure</b>                   | May be released primarily into the air and water environment from manufacturing<br>processes of substances in industries.                                                                                                    | Potential releases into the<br>environment are limited and<br>for the most part occur only                                                       | XX is a gas and due to its<br>physico-chemical properties,<br>volatility is considered to be              | A substance leak, signaled<br>by its strong odor, rarely<br>poses any health risks                      |
|          |                                                 | May be released primarily into the air and water environment from mixing and blending<br>processes of substances into preparations in industries.                                                                                                    | Potential releases into the<br>environment are limited and<br>for the most part occur only<br>Potential releases into the                        | XX is a gas and due to its<br>physico-chemical properties<br>volatility is considered to be               | A substance leak, signaled<br>by its strong odor, rarely<br>poses any health risks                      |
|          |                                                 | Used indoors as processing aids for [e.g. detergents in fabric washing, machine wash<br>liquids and lavatory cleaners, automotive and bicycle care products (polishes,<br>lubricants, deicers), solvents in paints and adhesives or fragrances and aerosol<br>propellants in air fresheners] by the public at large or professional use, and directly<br>released widely into the air and water environment. | environment are limited and<br>for the most part occur only<br>during production and<br>processing, typically via<br>wastewater and exhaust      | A substance leak, signaled<br>by its strong odor, rarely<br>poses any health risks                        |                                                                                                    |
|          |                                                 |                                                                                                    |                                                                                                    |                                                                                                    |                                                                                                    |
|          | <b>Risk management measures</b>                 |                                                                                                    |                                                                                                    |                                                                                                    |                                                                                                    |
|          | Item                                            | <b>Risk management measures</b>                                                                                                    | option1                                                                                                    | option <sub>2</sub>                                                                                       | option3                                                                                                 |
|          | Workplace exposure<br>countermeasure            | While handling, Wear appropriate personal protective equipment and apply local exhaust<br>ventilation. And for substances with a threshold limit value, manage and control its<br>environmental concentration so that it is lower than that.                                                                                                    | Wear appropriate personal<br>protective equipment while<br>handling                                                                              | Apply local exhaust<br>ventilation while handling                                                         | While handling<br>manage and control its<br>environmental concentration<br>so that it is lower than the |
|          | <b>Consumer exposure</b><br>countermeasure      | Use according to the product's instructions for use.                                                                                                    | When using indoors, ensure<br>adequate ventilation.                                                                                              | When a standard product is<br>used properly according to                                                  | When a standard product is<br>used properly according to                                                |
|          | <b>Environmental exposure</b><br>countermeasure | Install appropriate wastewater treatment facilities.                                                                                                    | Install appropriate exhaust-<br>gas treatment facilities.                                                                                        | Take measures against<br>leaks, check amount of                                                           | Install appropriate<br>wastewater treatment                                                             |
|          |                                                 |                                                                                                    |                                                                                                    |                                                                                                    |                                                                                                    |

**Figure 9: List of phrase options on GSS sheet**

 $\Diamond$  The GSS and "TRA Results" sheets will be overwritten. If you wish to keep the created contents, copy the sheets and save them as a different file. (Figure 11, 12)

|                                                             | STEP(4) Run and output of results                                                                                                    |                                                             | Help                                                                                                    |
|-------------------------------------------------------------|----------------------------------------------------------------------------------------------------|-------------------------------------------------------------|----------------------------------------------------------------------------------------------------|
|                                                             |                                                                                                    | Language of GSS                                             |                                                                                                    |
|                                                             | <b>Create GSS</b>                                                                                                    |                                                             | <b>JCIABIGDr</b>                                                                                                    |
|                                                             | <b>Run TRA</b>                                                                                                    | E glish<br>$\blacktriangledown$                             |                                                                                                    |
|                                                             |                                                                                                    |                                                             | Copyright (c) 2004 Japan Chemical Industry Association and Misuho Information & Kescarch Institute, Inc. All righ                                                                                        |
|                                                             | Display Checkpoint in the case of RCR>1                                                                                                    |                                                             |                                                                                                    |
|                                                             |                                                                                                    |                                                             |                                                                                                    |
|                                                             |                                                                                                    |                                                             |                                                                                                    |
|                                                             |                                                                                                    |                                                             |                                                                                                    |
|                                                             |                                                                                                    |                                                             |                                                                                                    |
|                                                             |                                                                                                    |                                                             |                                                                                                    |
| <b>Microsoft Excel</b>                                      | $\mathbf{x}$                                                                                                    | <b>Microsoft Excel</b>                                      | $\mathbf{X}$                                                                                                    |
|                                                             |                                                                                                    |                                                             |                                                                                                    |
|                                                             | Scenario is unprocessable(error) or the result is RCR>1. Stopped making GSS.                                                                                                    |                                                             | Ready to make GSS? If you have changed scenario or parameter after running                                                                                                    |
|                                                             | Please review the scenario which results RCR>1.                                                                                                    |                                                             | TRA, select "No" and Run TRA again.                                                                                                    |
|                                                             |                                                                                                    |                                                             |                                                                                                    |
|                                                             |                                                                                                    |                                                             |                                                                                                    |
|                                                             | OK                                                                                                    |                                                             | Yes<br>N <sub>o</sub>                                                                                                    |
|                                                             |                                                                                                    |                                                             |                                                                                                    |
|                                                             |                                                                                                    |                                                             |                                                                                                    |
|                                                             |                                                                                                    |                                                             |                                                                                                    |
|                                                             |                                                                                                    |                                                             |                                                                                                    |
|                                                             |                                                                                                    |                                                             |                                                                                                    |
| <b>Substance Name</b>                                       |                                                                                                    | <b>Environmental Effects</b>                                |                                                                                                    |
| Toluene                                                     |                                                                                                    |                                                             |                                                                                                    |
|                                                             |                                                                                                    | <b>Effect Assessment</b>                                    | Results(GHS Classification)                                                                                                    |
| <b>General Statement</b>                                    |                                                                                                    | Acute aquatic hazard                                        | Toxic to aquatic life (Category2)<br>Chronic (long term) aquatic haz. Harmful to aquatic life with long lasting effects (Category3)                                                                      |
|                                                             |                                                                                                    | Hazardous to the ozone layer                                | Classification not possible                                                                                                    |
| <b>Chemical Identity</b>                                    |                                                                                                    | Reference source/note                                       | <b>GHS Classification Result</b>                                                                                                    |
| Item                                                        |                                                                                                    |                                                             |                                                                                                    |
| <b>Published Chemical Name</b>                              | Toluene                                                                                                    | Mass transfer property<br>Biodegradability test result      | readily biodegradable                                                                                                    |
| <b>Trade Name</b>                                           |                                                                                                    | Bioaccumulation                                             |                                                                                                    |
| <b>Chemical Substance Name</b><br>CAS Registry No.          | Toluene<br>108-88-3                                                                                                    | PBT and vPvB properties                                     |                                                                                                    |
| Other Number                                                |                                                                                                    | Reference source/note                                       |                                                                                                    |
| Molecular Formula                                           | C7H <sub>8</sub>                                                                                                    |                                                             |                                                                                                    |
|                                                             |                                                                                                    | Exposure                                                    |                                                                                                    |
| <b>Structural formula</b>                                   |                                                                                                    |                                                             |                                                                                                    |
| Additional Information<br>Reference Source/Note             |                                                                                                    | Item                                                        | Exposure                                                                                                    |
|                                                             |                                                                                                    | Workplace exposure                                          | During operations in closed, continuous process with controlled exposure, workers may be expose<br>to substances by skin contact or inhalation, e.g. through maintenance, sampling and equipment         |
| Uses and Applicatons                                        |                                                                                                    |                                                             | During transfer of substances or preparations from/to vessels or large containers in dedicated<br>facilities, workers may be exposed to substances by skin contact or inhalation related to [e.g. dust,  |
| Primary use of products                                     |                                                                                                    |                                                             | During transfer of substances or preparations from/to small containers specifically designed to                                                                                                    |
|                                                             |                                                                                                    |                                                             | minimize spillage, workers may be exposed to substances by skin contact or inhalation.<br>Used as adhesives, sealants and the like, and consumers may be exposed to substances by skin                   |
| <b>Physical/Chemical Properties</b>                         |                                                                                                    | Consumer exposure                                           | contact or inhalation<br>May be released primarily into the air and water environment from manufacturing processes of                                                                                    |
| Item                                                        | Value                                                                                                    | Environmental exposure                                      | substances in industries                                                                                                    |
| Molecular weight                                            | 92.15 g/mol                                                                                                    |                                                             | May be released primarily into the air and water environment from mixing and blending processes of<br>substances into preparations in industries.                                                        |
| Vapor pressure                                              | 3000 Pa                                                                                                    |                                                             | Used indoors as processing aids for [e.g. detergents in fabric washing, machine wash liquids and<br>lavatory cleaners, automotive and bicycle care products (polishes, lubricants, deicers), solvents in |
| Vapour pressure Measurement<br>Conditions (at °C)           | 20 °C                                                                                                    |                                                             |                                                                                                    |
| Water solubility<br>Water solubility Measurement            | 515 mg/L                                                                                                    | Risk management measures                                    |                                                                                                    |
| Conditions (at °C)                                          | 20 °C                                                                                                    | Item                                                        | Risk management measures                                                                                                    |
| Partition coefficient octanol-wate<br>Reference source/note | 2.65 logKow                                                                                                    | Workplace exposure<br>countermeasure                        | While handling, Wear appropriate personal protective equipment and apply local exhaust                                                                                                    |
|                                                             |                                                                                                    | Consumer exposure                                           | ventilation.And for substances with a threshold limit value,manage and control its environmental<br>Use according to the product's instructions for use.                                                 |
|                                                             |                                                                                                    | countermeasure<br>Environmental exposure                    |                                                                                                    |
| <b>Health effects</b><br><b>Effect Assessment</b>           |                                                                                                    | countermeasure                                              | Install appropriate wastewater treatment facilities.                                                                                                    |
| Acute oral toxicity                                         |                                                                                                    | Regulatory Information                                      |                                                                                                    |
| Acute inhalation toxicity (Gases) Not applicable            |                                                                                                    |                                                             |                                                                                                    |
| <u>Lute imalauun tuvuutyt Dusts</u>                         | Acute inhalation toxicity(Vapourt Harmful if inhaled (Category 4)                                                                                                    | Laws and Regulations<br><b>Chemical Substances Control</b>  | Detail                                                                                                    |
| and Miete)<br>Acute dermal toxicity                         | Not applicable<br>Not applicable                                                                                                    | Law                                                         |                                                                                                    |
| Skin corrosion/irritation                                   | Causes skin irritation (Category 2)                                                                                                    | Act on Confirmation, etc. of<br>Release Amounts of Specific |                                                                                                    |
|                                                             | Serious eye damage/eye irritatio Causes eye irritation (Category 2B)                                                                                                    | <b>Fire Service Act</b>                                     |                                                                                                    |
| Respiratory sensitisation<br>Skin sensitisation             | Classification not possible<br>Not classified                                                                                                    |                                                             |                                                                                                    |
| Germ cell mutagenicity                                      | Not classified                                                                                                    | Industrial Safety and Health Act                            |                                                                                                    |
| Carcinogenicity                                             | Classification not possible                                                                                                    | Air Pollution Control Act                                   |                                                                                                    |
| Reproductive toxicity                                       | May damage fertility or the unborn child(Category 1A)<br>Specific target organ toxicity - Causes damage to organs (central nervous system)(Category1)/May cause drowsiness or dizzines | <b>Chemical Substances Control Law</b>                      | Act on Confirmation, etc. of Release Amounts of Specific Chemical Substances in the Environment and Promotion of Improvements to th                                                                      |
| Specific target organ toxicity -                            | Cause damage to organs through prolonged or repeated exposure (central nervous system, kidney)                                                                                         |                                                             |                                                                                                    |
| Aspiration hazard                                           | May be fatal if swallowed and enters airways(Category 1)                                                                                                    | <b>Contact Information within Company</b>                   |                                                                                                    |
| Reference source/note                                       | <b>GHS Classification Result</b>                                                                                                    | Company name                                                | ABC Chemical Co., Ltd.                                                                                                    |
|                                                             |                                                                                                    | <b>Address</b>                                              | <b>Environment Division</b>                                                                                                    |
|                                                             |                                                                                                    | <b>Department name</b><br>Contact person                    | <b>Taro Tanaka</b><br>1-1 Kanda, Chiyoda-ku, Tokyo                                                                                                    |
|                                                             |                                                                                                    | Phone number<br>Fax number                                  | 03-1111-1111<br>03-2222-2222                                                                                                    |

**Figure 10: GSS Creation Process of Integrated GSSMaker**

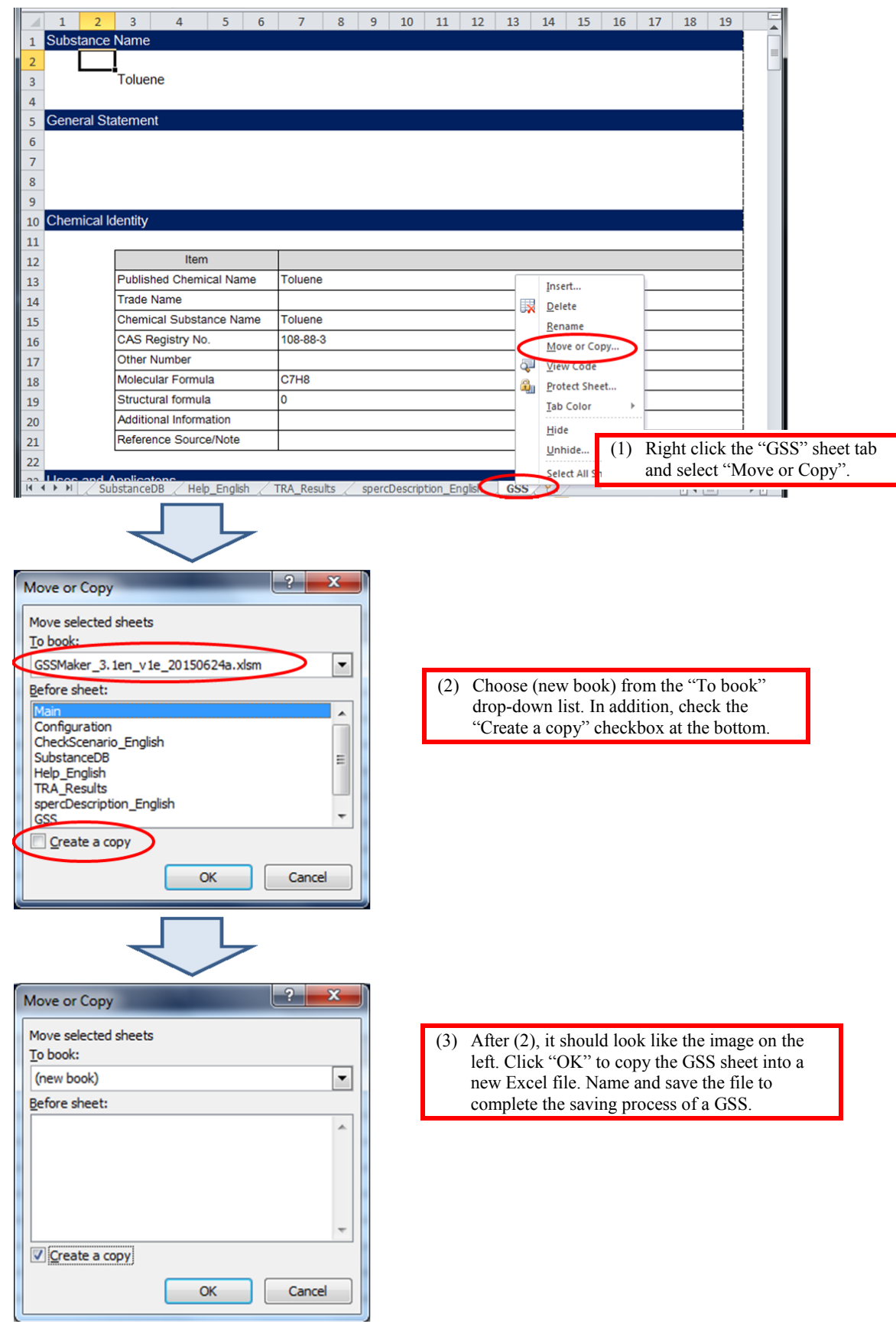

**Figure 11: How to copy a GSS sheet to another file.**

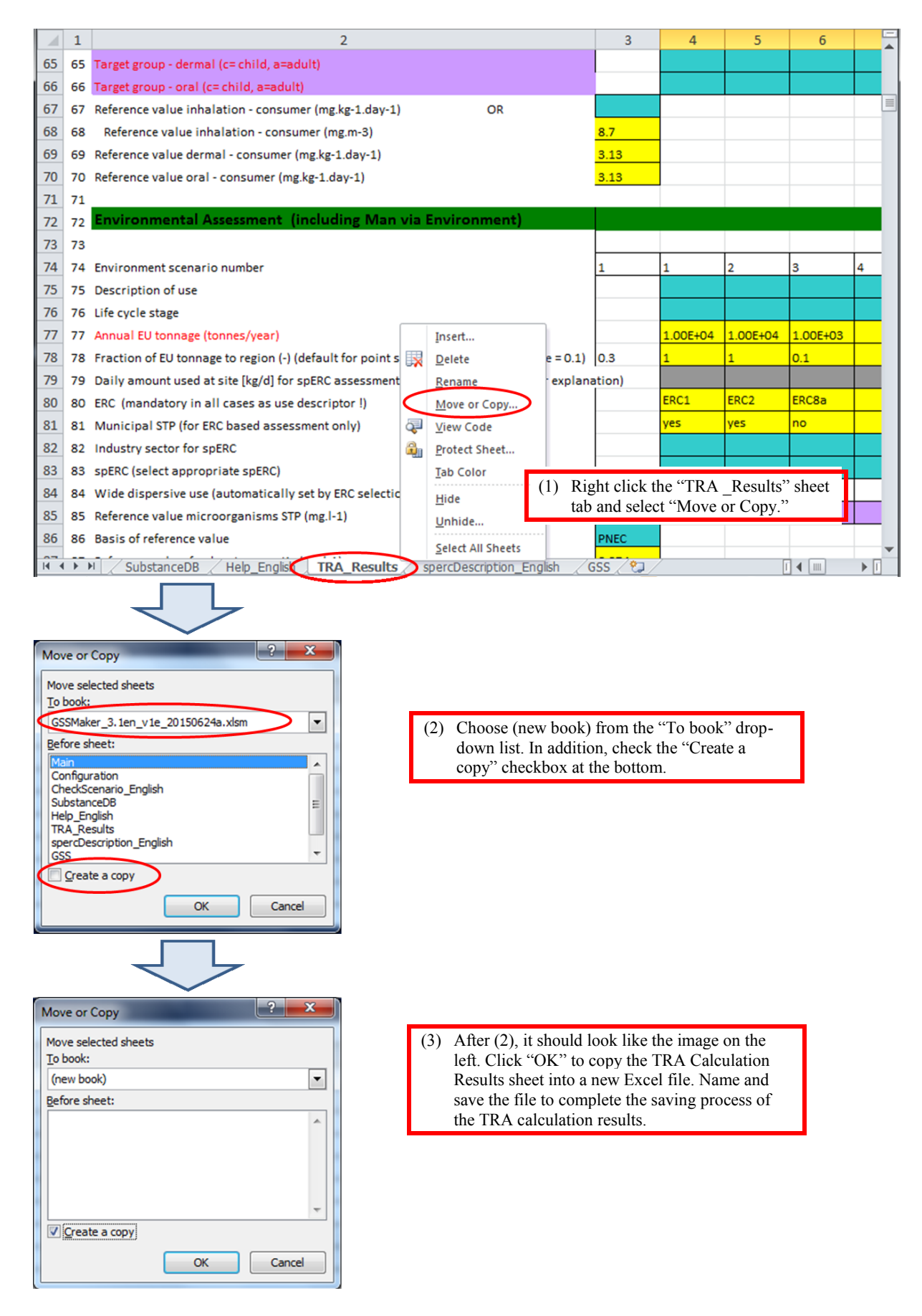

**Figure 12: How to copy the "TRA\_Results" sheet to another file.**

The language of a GSS (Japanese or English) can be selected with the English version of Integrated GSSMaker. Choose a language for a GSS and click Create GSS. A GSS will be created in the selected language.

![](_page_13_Picture_16.jpeg)